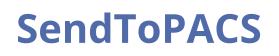

## CONVERT NON-DICOM FILES TO DICOM AND SEND TO PACS

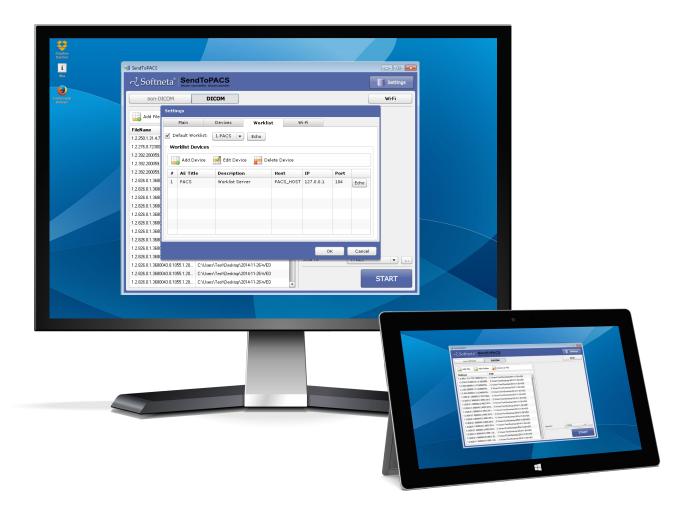

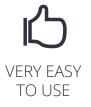

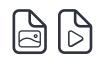

IMAGES, VIDEOS, SIGNALS AND DOCUMENTS SUPPORT

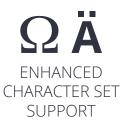

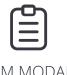

DICOM MODALITY WORKLIST

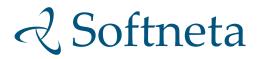

SendToPACS software converts non-DICOM images and video files into DICOM format files, and sends them to PACS server or DICOM workstation.

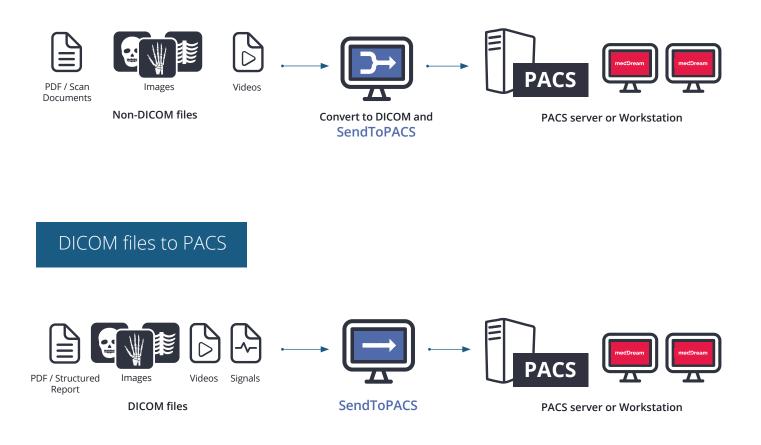

|                         |       | ICOM        |                            |            |          |
|-------------------------|-------|-------------|----------------------------|------------|----------|
| Add File 🛛 🔒 Add Fole   | der 🖌 | Remove File | Patient, ID * 4            |            | Search   |
| FileName                | Туре  | Path        | LastName: * Jo             |            |          |
| IMG_02022016_135738.png | PNG   | C:\usb      | FirstName: * Jo            | hn         |          |
| IMG_04022016_170301.png | PNG   | C:\usb      | MiddleName:                |            | _        |
| output.mp4              | MP4   | C:\usb      | BirthDate: 1               | 900-01-01  | Sex: M   |
| output2.mp4             | MP4   | C:\usb      | Study, ID * 2              | 0160601163 | 1832     |
| video.mp4               | MP4   | C:\usb      | Date, Time: * 2            |            | 16:38:32 |
| video+.mp4              | MP4   | C:\usb      |                            | 10-00-01   | 10:30:32 |
| video6min.mp4           | MP4   | C:\usb      | Description:               |            |          |
|                         |       |             | Video format:<br>Modality: | Custom     | <b>v</b> |

#### Main features:

- Files conversion to DICOM with the highest possible quality;
- Selectable video conversion to DICOM as MPEG2 or MPEG4 format;
- Sending DICOM files to PACS server or DICOM workstation;
- DICOM modality worklist support, advanced worklist search;
- Connectivity verification (echo);
- Windows context menu support;
- Drag and drop files or folders;
- Multi-language support.

#### **Customization:**

- Displays worklist result in UTF-8 or Latin1;
- Possibility to query HTTP/HTTPS worklist;
- Customizable modality representation value;
- DICOM specific character set latin1 (ISO\_IR 100) or UTF-8 (ISO\_IR 192);
- Customizable SOP Class UID;
- Customizable video conversion process CPU resources (number of threads).

#### Installation requirements:

• Supports 32-bit & 64-bit Windows OS.

| DICON | Main<br>AE Title:      | Devices               |                  |               |                 |             |        |
|-------|------------------------|-----------------------|------------------|---------------|-----------------|-------------|--------|
|       | AE Title:              | 0011005               | Worklist         | W             | i-Fi            |             |        |
|       |                        | SENDTOPACS            |                  |               |                 |             |        |
|       | Modality:              | от                    |                  |               |                 |             |        |
| F     |                        | Unicode in UTF-8      | •                |               |                 |             |        |
| F     | Sop UID:               | 1.2.840.10008.5.1.4.1 | .1.7(Default)    | •             |                 |             |        |
|       |                        | DICOM CFolder         |                  |               |                 |             |        |
|       |                        |                       |                  |               |                 | ок          | Cancel |
|       | Main<br>fault Worklist |                       | Worklist<br>Echo | W             | i-Fi            |             |        |
| Wor   | klist Device           | is .                  |                  |               |                 |             |        |
| Wor   | Add Device             |                       | Delete           | Device        |                 |             |        |
|       |                        |                       | A                | Device<br>ost | ІР              | Port        |        |
|       | Add Device             | Edit Device           | H                |               | IP<br>127.0.0.1 | Port<br>104 | Echo   |
| #     | Add Device             | Edit Device           | H                | ost           |                 |             | Echo   |
| #     | Add Device             | Edit Device           | H                | ost           |                 |             | Echo   |
| #     | Add Device             | Edit Device           | H                | ost           |                 |             | Echo   |

| ✓ Default Device: <ul> <li>PACS</li> <li>Pervice</li> <li>Pervice</li> <li>Pervice</li> <li>Pervice</li> <li>Pervice</li> <li>Pervice</li> <li>Pervice</li> <li>Pervice</li> <li>Pervice</li> <li>Pervice</li> <li>Pervice</li> <li>Pervice</li> <li>Pervice</li> <li>Pervice</li> <li>Pervice</li> <li>Pervice</li> <li>Pervice</li> <li>OK</li> <li>Cancel</li> <li>OK</li> <li>Settings</li> <li>Main</li> <li>Devices</li> <li>Worklist</li> <li>Wi-Fi</li> <li>Wi-Fi</li></ul>                                                                                                    |          |     | Wi-Fi  | Worklist | Devices | Main           |
|----------------------------------------------------------------------------------------------------|----------|-----|--------|----------|---------|----------------|
| DICOM Devices         Device           Add Device         Tale:         PACS           A AE Title         Desolption:         Image: Comparison of the state of the state o                           |          | _   |        | Echo     | 1.PACS  | efault Device: |
| Add Device       Tale:       PACS         A AE Tritle       Desolption:       Image: Comparison of the comparison of the comparison of |          |     |        |          |         |                |
| Ad Device  A E Title  Pecoption: Hot:: I PACS IP: 127.0.0.1 Pot: 104 DICOM Convert: VK Cancel  K  Settings Main Devices Worklist Wi-Fi                                                                                                    |          |     |        | PAC      | Telar   |                |
| A E Title       Hos::       localhost       t         I PACS       IP:       127.0.0.1       Pot:         IDICOM Convert:       IV       V       OK         OK       Cancel       OK         Settings       Main       Devices       Worklist       Wi-Fi                                                                                                    |          |     |        | FAC      |         | Add Device     |
| 1         PACS         IP: 127.0.0.1           Pot:         104           DICOM Convert:         IV           OK         Cancel             Settings           Main         Devices         Worklist         Wi-Fi                                                                                                    | *        | t * |        | _        |         | AE Title       |
| Pot:<br>DICOM Convert:<br>OK Cancel<br>OK<br>Settings<br>Main Devices Worklist Wi-Fi                                                                                                    | Echo     |     |        |          |         | PACS           |
| OK Cancel                                                                                                    |          |     | .0.1   |          |         |                |
| OK Cancel<br>OK<br>Settings<br>Main Devices Worklist Wi-Fi                                                                                                    |          |     |        |          |         |                |
| OK<br>Settings<br>Main Devices Worklist Wi-Fi                                                                                                    |          |     | Ψ.     | Convert: | DICOM   |                |
| OK<br>Settings<br>Main Devices Worklist Wi-Fi                                                                                                    |          |     | Canad  | OK       |         |                |
| Settings<br>Main Devices Worklist Wi-Fi                                                                                                    |          |     | Cancel |          |         |                |
| Settings<br>Main Devices Worklist Wi-Fi                                                                                                    |          |     |        |          |         |                |
| Main Devices Worklist Wi-Fi                                                                                                    | Cancel   | ОК  |        |          |         |                |
| Main Devices Worklist Wi-Fi                                                                                                    | <u> </u> |     |        |          |         |                |
| Main Devices Worklist Wi-Fi                                                                                                    |          |     |        |          |         |                |
|                                                                                                    |          |     |        |          |         | nae            |
| Wi-Fi Device: MediCap USB: V                                                                                                    |          |     |        | Y        |         |                |
|                                                                                                    |          |     | Wi-Fi  | Worklist | Devices |                |
|                                                                                                    |          |     | Wi-Fi  |          |         | Main           |
|                                                                                                    |          |     | Wi-Fi  |          |         | Main           |
|                                                                                                    |          |     | Wi-Fi  |          |         | Main           |
|                                                                                                    |          |     | Wi-Fi  |          |         | Main           |
|                                                                                                    |          |     | Wi-Fi  |          |         | Main           |
|                                                                                                    |          |     | Wi-Fi  |          |         | Main           |
|                                                                                                    |          |     | Wi-Fi  |          |         | Main           |
|                                                                                                    |          |     | Wi-Fi  |          |         | Main           |
|                                                                                                    |          |     | Wi-Fi  |          |         | Main           |
|                                                                                                    |          |     | Wi-Fi  |          |         | Main           |
|                                                                                                    |          |     | Wi-Fi  |          |         | Main           |
|                                                                                                    |          |     | Wi-Fi  |          |         | Main           |
| ок                                                                                                    |          |     | Wi-Fi  |          |         | Main           |

# SendToPACS supports the following files and formats

Images: jpg, png, tif, bmp, dcm.

Videos: mov, mpeg, mpg, avi, mp4, mov, wmv.

**Documents:** Structured Report and PDF files.

Signals: ECG and others.

### Workflow with SendToPACS

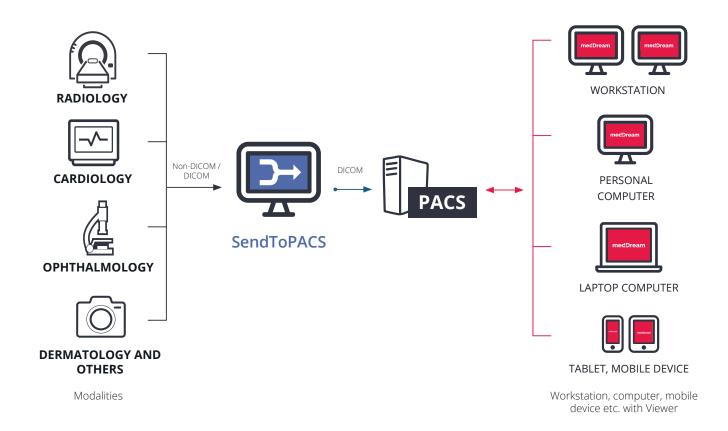

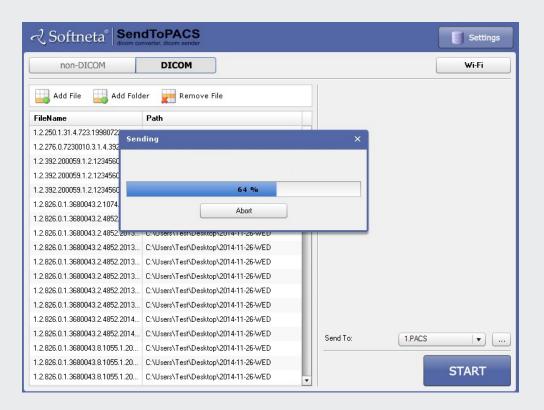

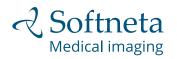

E-mail: info@softneta.com Phone: +370 672 42852 Web: www.softneta.com Address: K. Barsausko str. 59, LT-51423, Kaunas, Lithuania

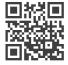